## **SampleVector**

## Funkcia %SampleVector

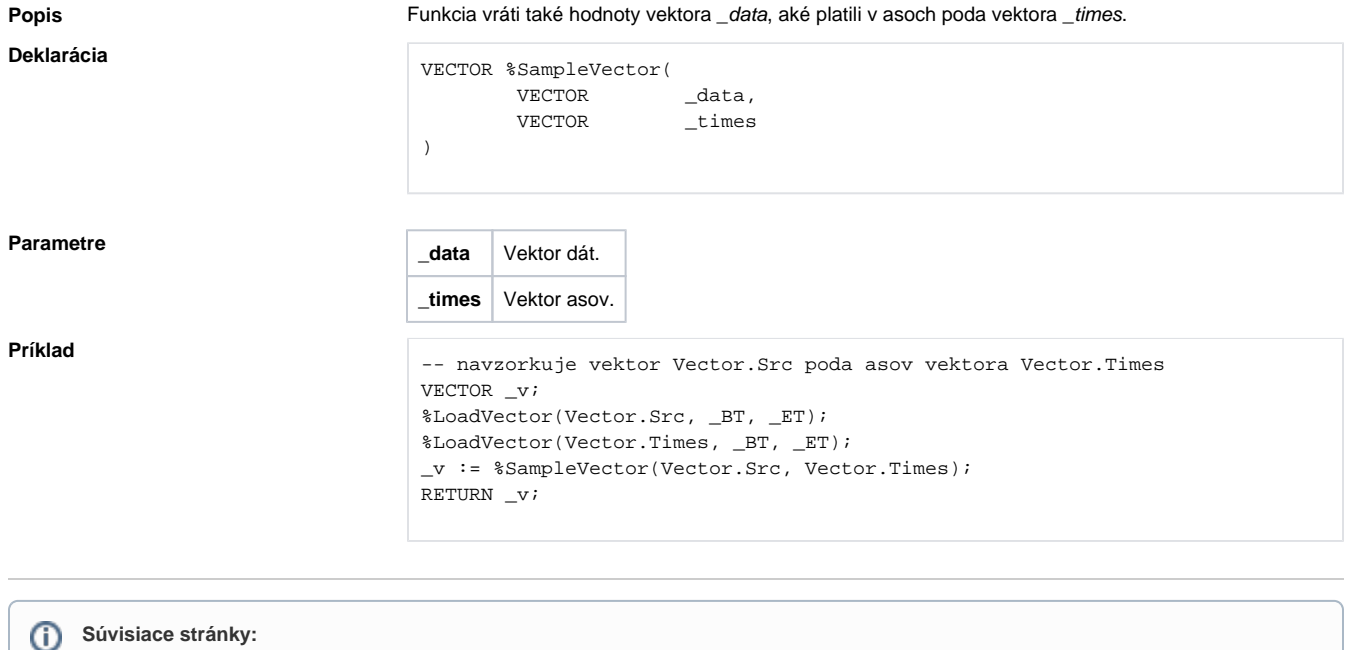

[Spracovanie vektorov](https://doc.ipesoft.com/display/D2DOCV22SK/Spracovanie+vektorov)